## Créer une Aura interactive avec Aurasma Studio

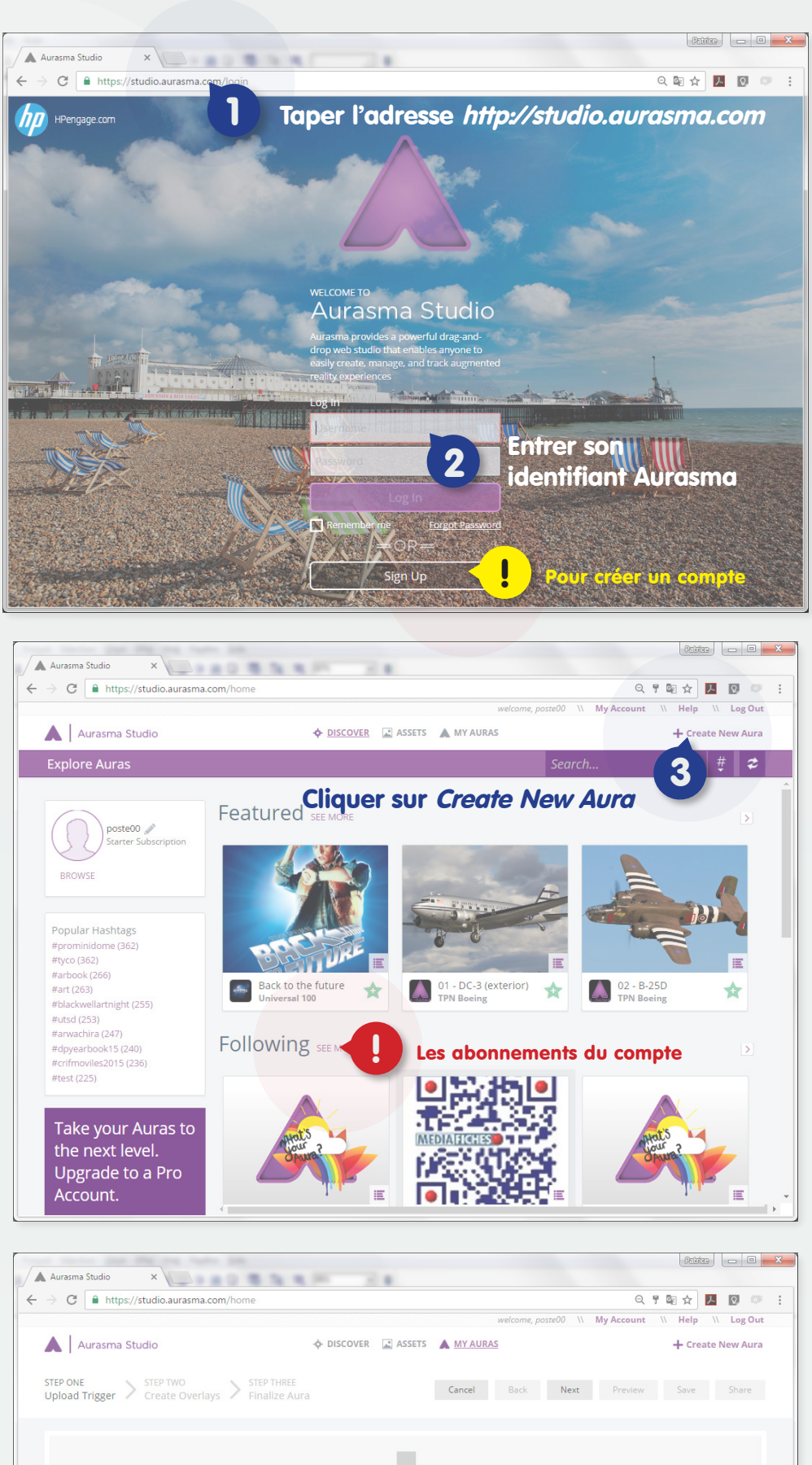

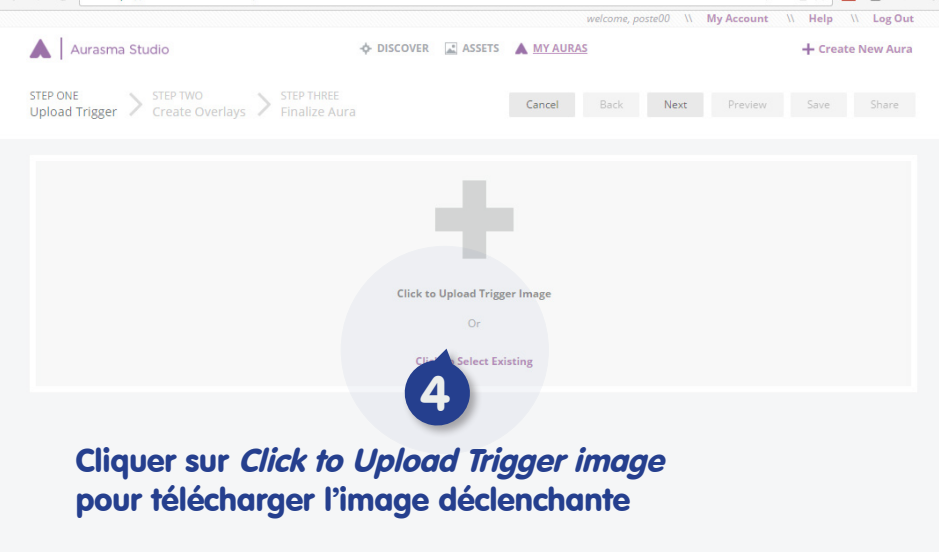

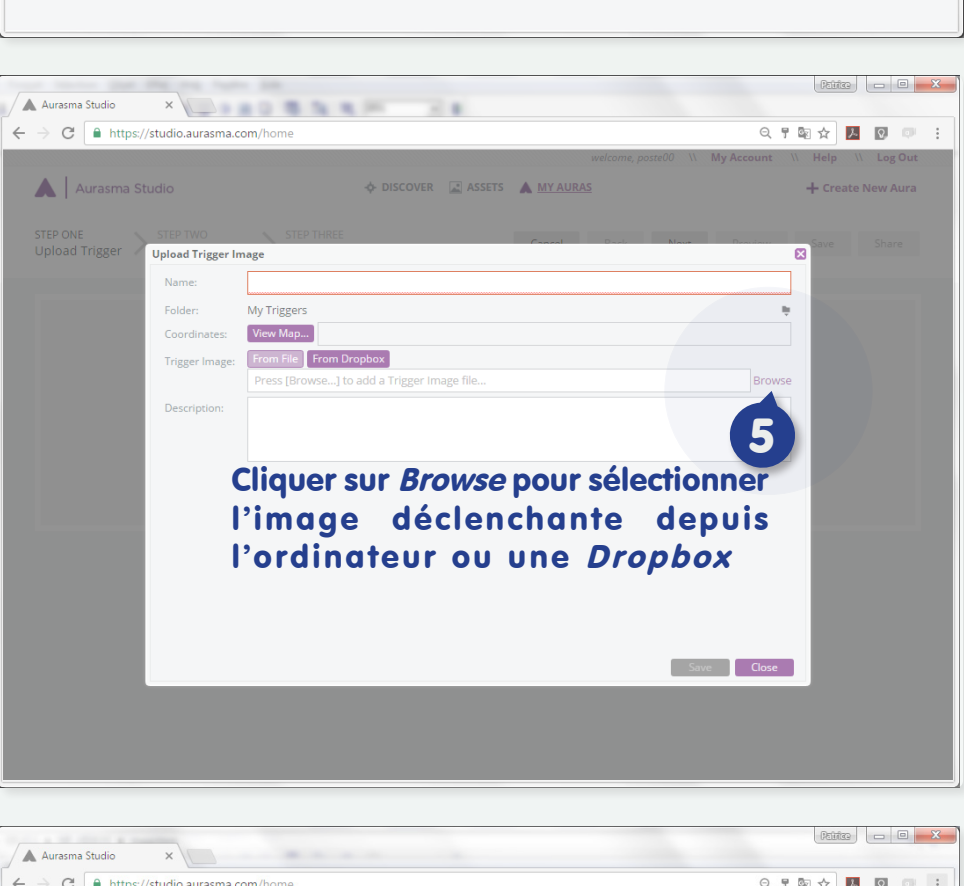

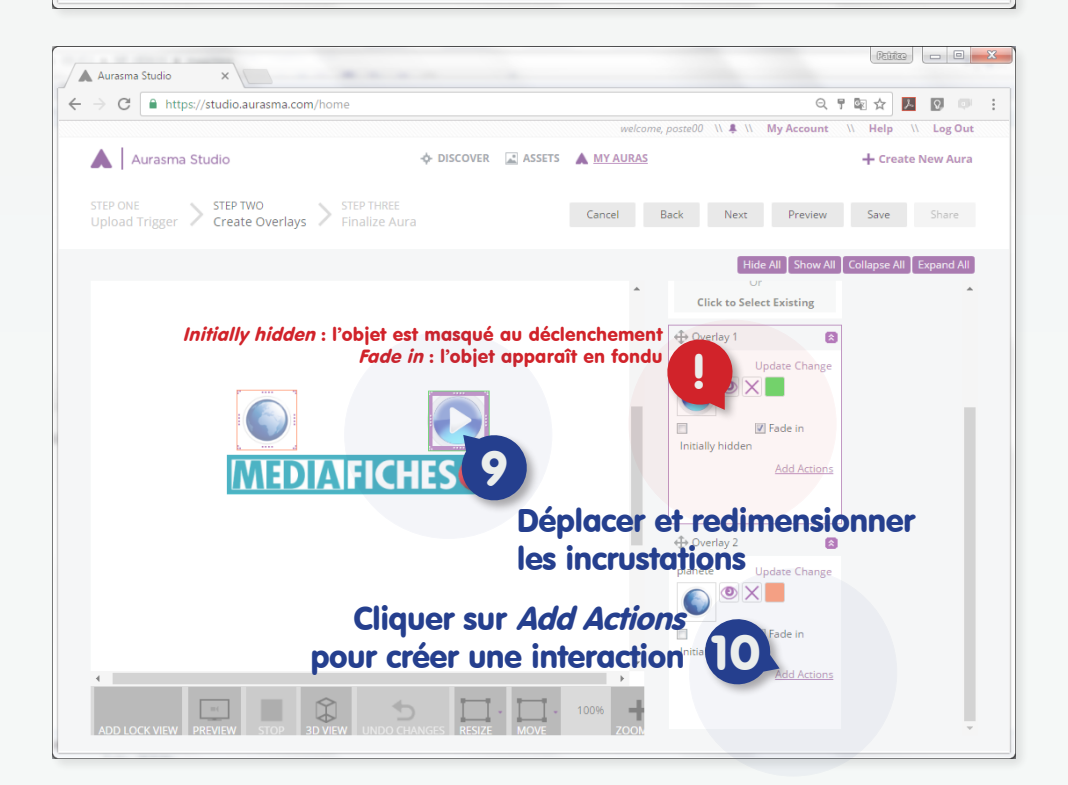

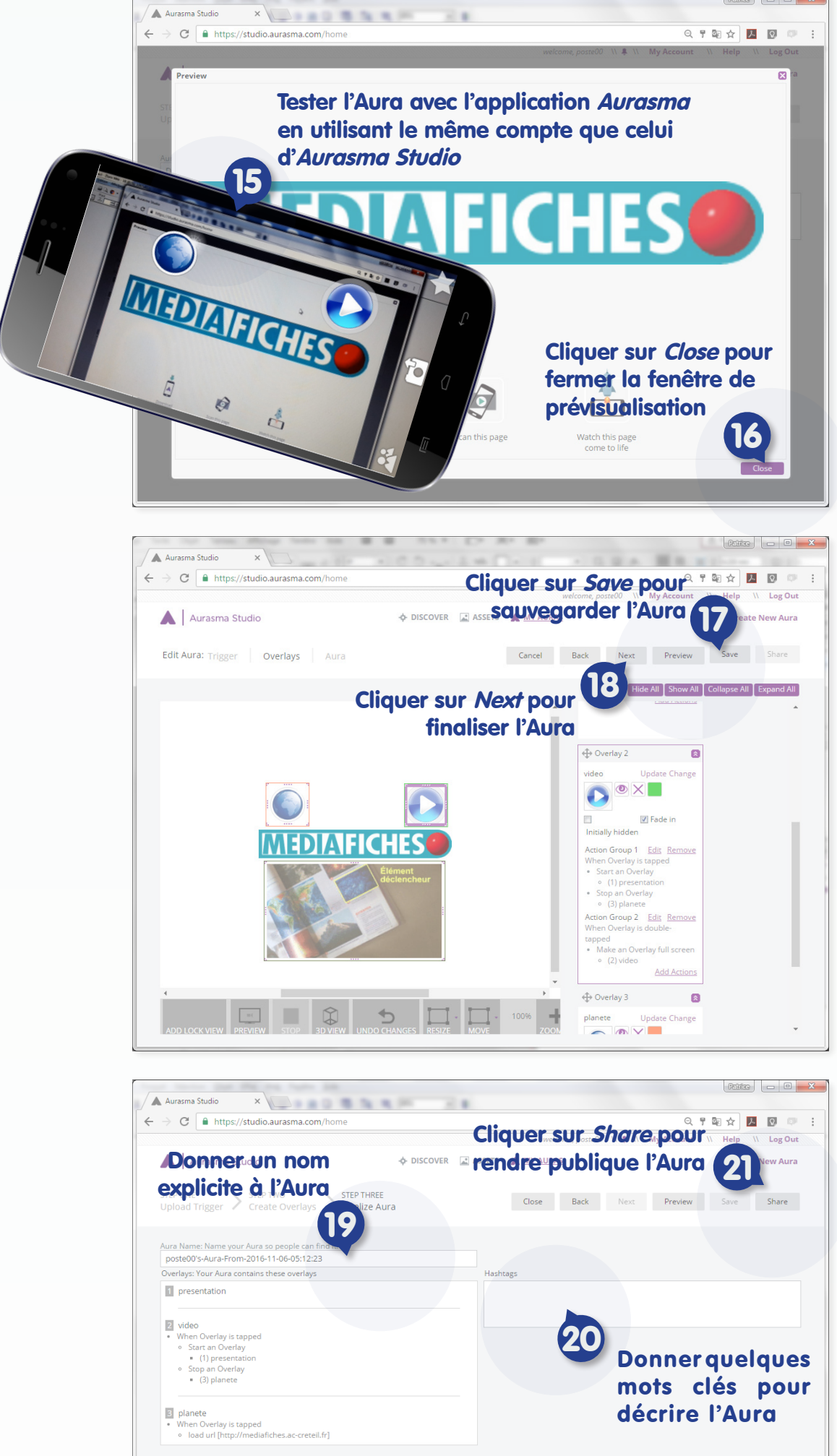

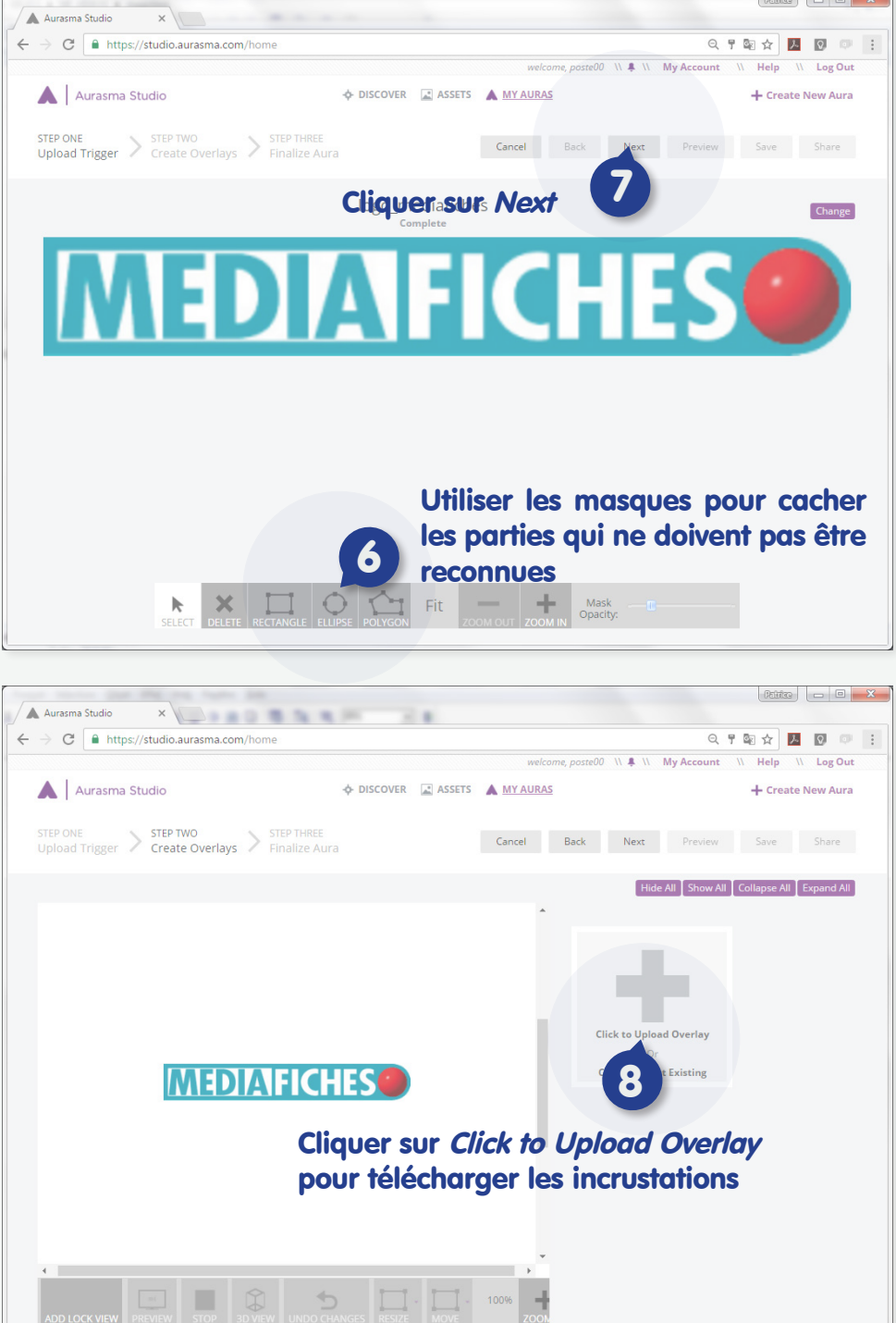

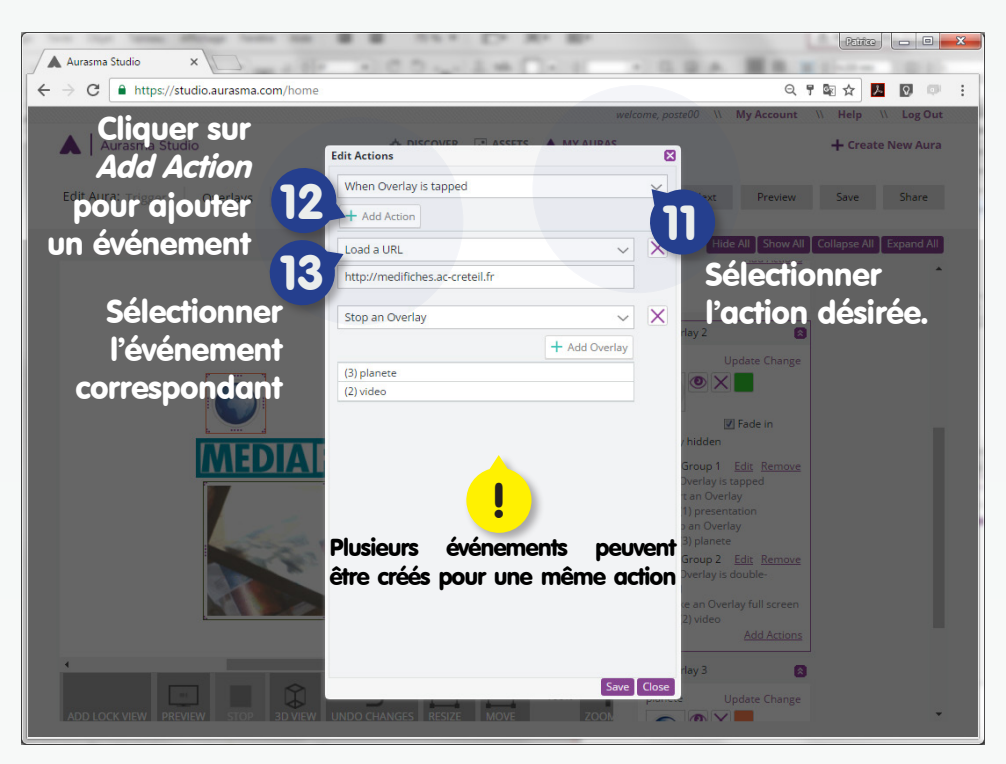

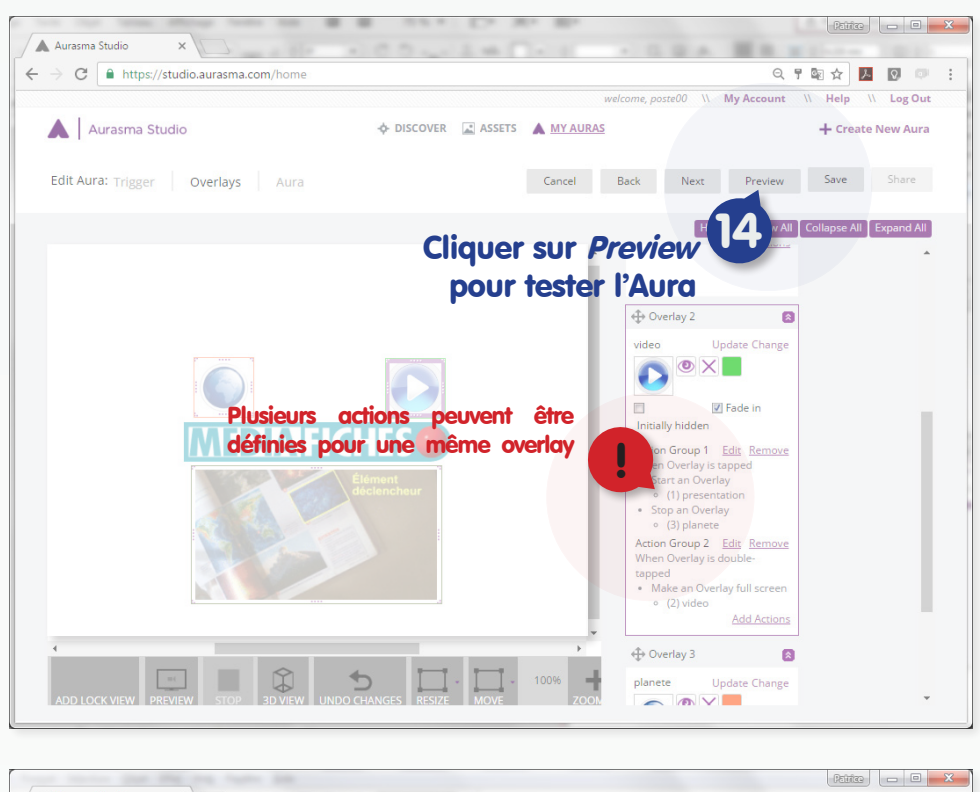